# Package 'semlbci'

October 31, 2023

<span id="page-0-0"></span>Title Likelihood-Based Confidence Interval in Structural Equation Models

Version 0.10.4

Description Forms likelihood-based confidence intervals (LBCIs) for parameters in structural equation modeling, introduced in Cheung and Pesigan (2023) [<doi:10.1080/10705511.2023.2183860>](https://doi.org/10.1080/10705511.2023.2183860). Currently implements the algorithm illustrated by Pek and Wu  $(2018)$  [<doi:10.1037/met0000163>](https://doi.org/10.1037/met0000163), and supports the robust LBCI proposed by Falk (2018) [<doi:10.1080/10705511.2017.1367254>](https://doi.org/10.1080/10705511.2017.1367254).

URL <https://sfcheung.github.io/semlbci/>

BugReports <https://github.com/sfcheung/semlbci/issues>

License GPL-3

Encoding UTF-8

LazyData true

RoxygenNote 7.2.3

**Suggests** test that  $(>= 3.0.0)$ , knitr, rmarkdown

**Depends** R  $(>= 4.0.0)$ 

**Imports** lavaan  $(>= 0.6.13)$ , nloptr, stats, utils, MASS, ggplot2, ggrepel, rlang, pbapply

VignetteBuilder knitr

Config/testthat/parallel true

Config/testthat/edition 3

Config/testthat/start-first semlbci\_wn\_mg\_\*

NeedsCompilation no

Author Shu Fai Cheung [aut, cre] (<<https://orcid.org/0000-0002-9871-9448>>), Ivan Jacob Agaloos Pesigan [ctb] (<<https://orcid.org/0000-0003-4818-8420>>)

Maintainer Shu Fai Cheung <shufai.cheung@gmail.com>

<span id="page-1-0"></span>Repository CRAN

Date/Publication 2023-10-31 14:50:02 UTC

# R topics documented:

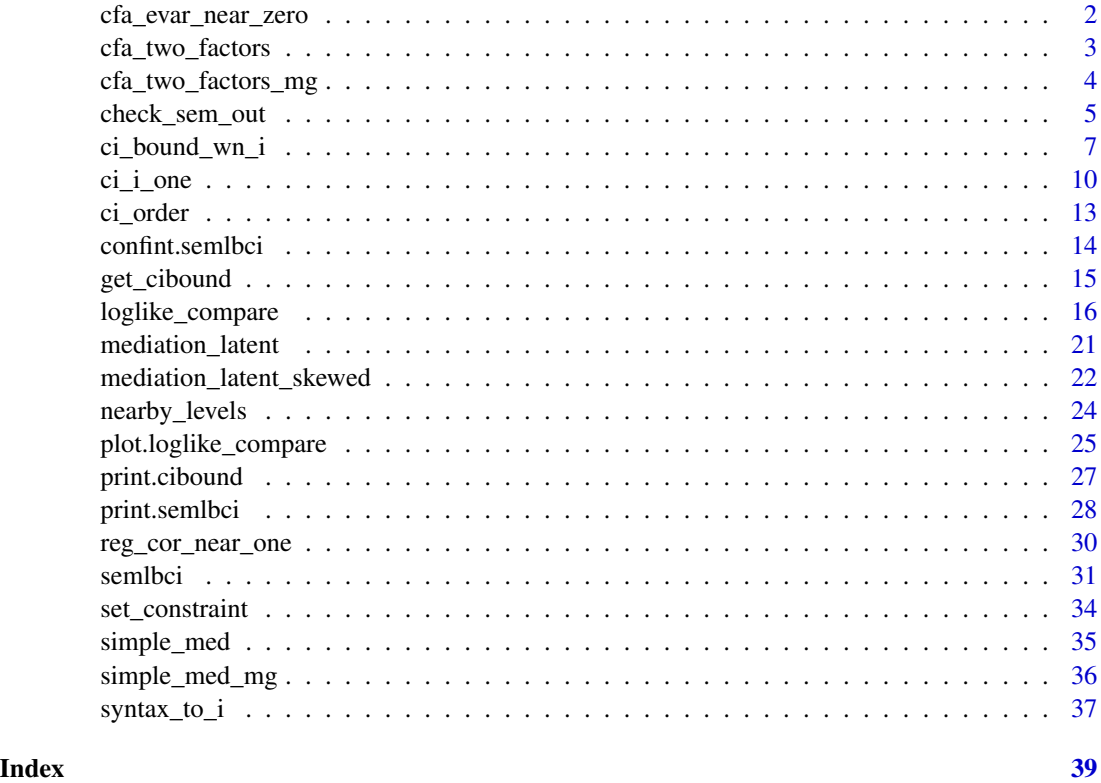

cfa\_evar\_near\_zero *Dataset (CFA, Two Factors, One Standardized Error Variance Close to Zero)*

# Description

Generated from a two-factor model, with one standardized error variance close to zero.

# Usage

cfa\_evar\_near\_zero

# Format

A data frame with 120 rows and six variables, x1 to x6

<span id="page-2-0"></span>cfa\_two\_factors 3

### Details

This model is used for examples like this one:

```
# If fitted by the following model, the standardized
# error variance of `x3` is close to zero.
# Consequently, the R-square of `x3` is close to one:
library(lavaan)
mod \leq - "f1 = \leq x1 + x2 + x3
        f2 = \times x4 + x5 + x6"
fit <- cfa(mod, cfa_evar_near_zero)
summary(fit, standardized = TRUE, rsquare = TRUE)
```
# Examples

```
print(head(cfa_evar_near_zero), digits = 3)
nrow(cfa_evar_near_zero)
```
cfa\_two\_factors *Dataset (CFA, Two Factors, Six Variables)*

#### Description

Generated from a two-factor model with six variables,  $n = 500$ 

# Usage

cfa\_two\_factors

#### Format

A data frame with 500 rows and six variables, x1 to x6.

#### Details

This model is used for examples like this one:

```
library(lavaan)
mod \le - "f1 = \le x1 + x2 + x3
        f2 = x4 + x5 + x6"fit <- cfa(mod, cfa_two_factors)
summary(fit)
```
# Examples

```
print(head(cfa_two_factors), digits = 3)
nrow(cfa_two_factors)
```
cfa\_two\_factors\_mg *Dataset (CFA, Two Factors, Six Variables, Two Groups)*

# Description

Generated from a two-factor model with six variables,  $n = 500$ , two groups,  $n = 250$  each.

# Usage

cfa\_two\_factors\_mg

# Format

A data frame with 500 rows, one grouping variable, gp, six variables, x1 to x6.

#### Details

This model is used for examples like this one:

```
library(lavaan)
mod <- "f1 =\sim x1 + x2 + x3
        f2 = \times x4 + x5 + x6"
fit <- cfa(mod, cfa_two_factors_mg, group = "gp")
summary(fit)
```

```
print(head(cfa_two_factors_mg), digits = 3)
nrow(cfa_two_factors_mg)
table(cfa_two_factors_mg$gp)
```
<span id="page-3-0"></span>

<span id="page-4-1"></span><span id="page-4-0"></span>

# Description

Check the output passed to [semlbci\(\)](#page-30-1)

#### Usage

```
check_sem_out(
  sem_out,
  robust = c("none", "satorra.2000"),
  multigroup_ok = TRUE
)
```
# Arguments

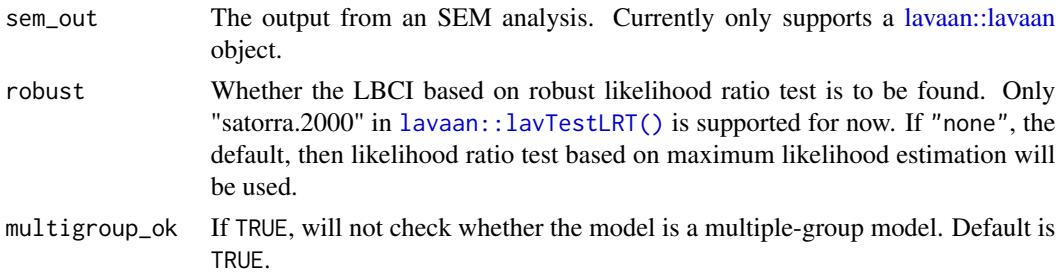

#### Details

It checks whether the model and the estimation method in the sem\_out object passed to [semlbci\(\)](#page-30-1) are supported by the current version of [semlbci\(\)](#page-30-1). This function is to be used by semlbci() but is exported such that the compatibility of an SEM output can be checked directly.

Estimation methods (estimator in [lavaan::lavaan\(\)](#page-0-0)) currently supported:

• Maximum likelihood (ML) and its variants (e.g., MLM, MLR). For methods with robust test statistics (e.g., MLR), only robust LBCIs (robust = "satorra.2000" in calling [semlbci\(\)](#page-30-1)) can be requested.

Estimation methods not yet supported:

- Generalized least squares (GLS).
- Weighted least squares (a.k.a. asymptotically distribution free) (WLS) and its variants (e.g., WLSMV).
- Unweighted least squares (ULS).
- Diagonally weighted least squares (DWLS).
- Other methods not listed.

Models supported:

- <span id="page-5-0"></span>• Single-group models with continuous variables.
- Multiple-group models with continuous variables.

Models not tested:

• Models with categorical variables.

Models not yet supported:

- Models with formative factors.
- Multilevel models.

#### Value

A numeric vector of one element. If 0, the model and estimation method are officially supported. If larger than zero, then the model and method are not officially supported but users can still try to use [semlbci\(\)](#page-30-1) on it at their own risks. If less than zero, then the model and/or the method are officially not supported.

The attributes info contains the reason for a value other than zero.

#### See Also

[semlbci\(\)](#page-30-1), [ci\\_i\\_one\(\)](#page-9-1)

```
library(lavaan)
data(cfa_two_factors)
mod < -"
f1 = x1 + x2 + x3f2 = x4 + x5 + x6"
fit <- sem(mod, cfa_two_factors)
# Should be 0
check_sem_out(fit)
fit2 <- sem(mod, cfa_two_factors, estimator = "DWLS")
# Should be negative because DWLS is officially not supported
check_sem_out(fit2)
fit3 <- sem(mod, cfa_two_factors, estimator = "MLR")
# Should be negative because MLR is supported only if
# robust is set to "satorra.2000"
check_sem_out(fit3)
# Should be zero because robust is set to "satorra.2000"
check_sem_out(fit3, robust = "satorra.2000")
```
<span id="page-6-1"></span><span id="page-6-0"></span>

# Description

Find the lower or upper bound of the likelihood-based confidence interval (LBCI) for one parameter in a structural equation model fitted in [lavaan::lavaan\(\)](#page-0-0).

#### Usage

```
ci_bound_wn_i(
  i = NULL,npar = NULL,
  sem_out = NULL,
  f_{\text{constr}} = NULL,
  which = NULL,
  history = FALSE,
  perturbation_factor = 0.9,
  lb\_var = -Inf,standardized = FALSE,
  wald_ci_start = !standardized,
  opts = list(),
  ciperc = 0.95,
  ci_limit_ratio_tol = 1.5,
  verbose = FALSE,
  sf = 1,sf2 = 0,
  p_{tol} = 5e-04,std_method = "internal",
  bounds = "none",xtol_rel_factor = 1,
  ftol_rel_factor = 1,
  lb\_prop = 0.05,
  lb_se_k = 3,
  ...
)
```
# Arguments

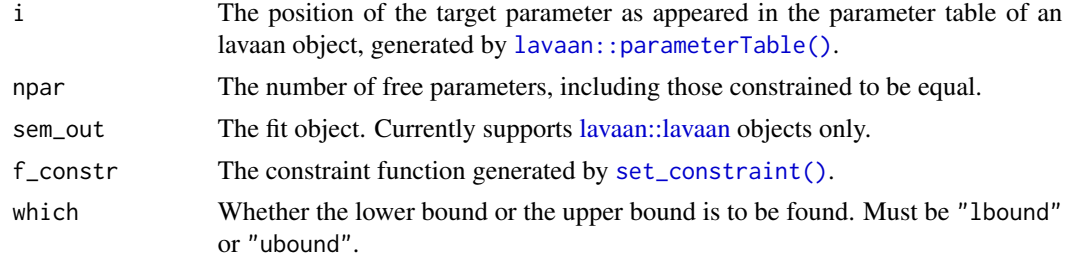

<span id="page-7-0"></span>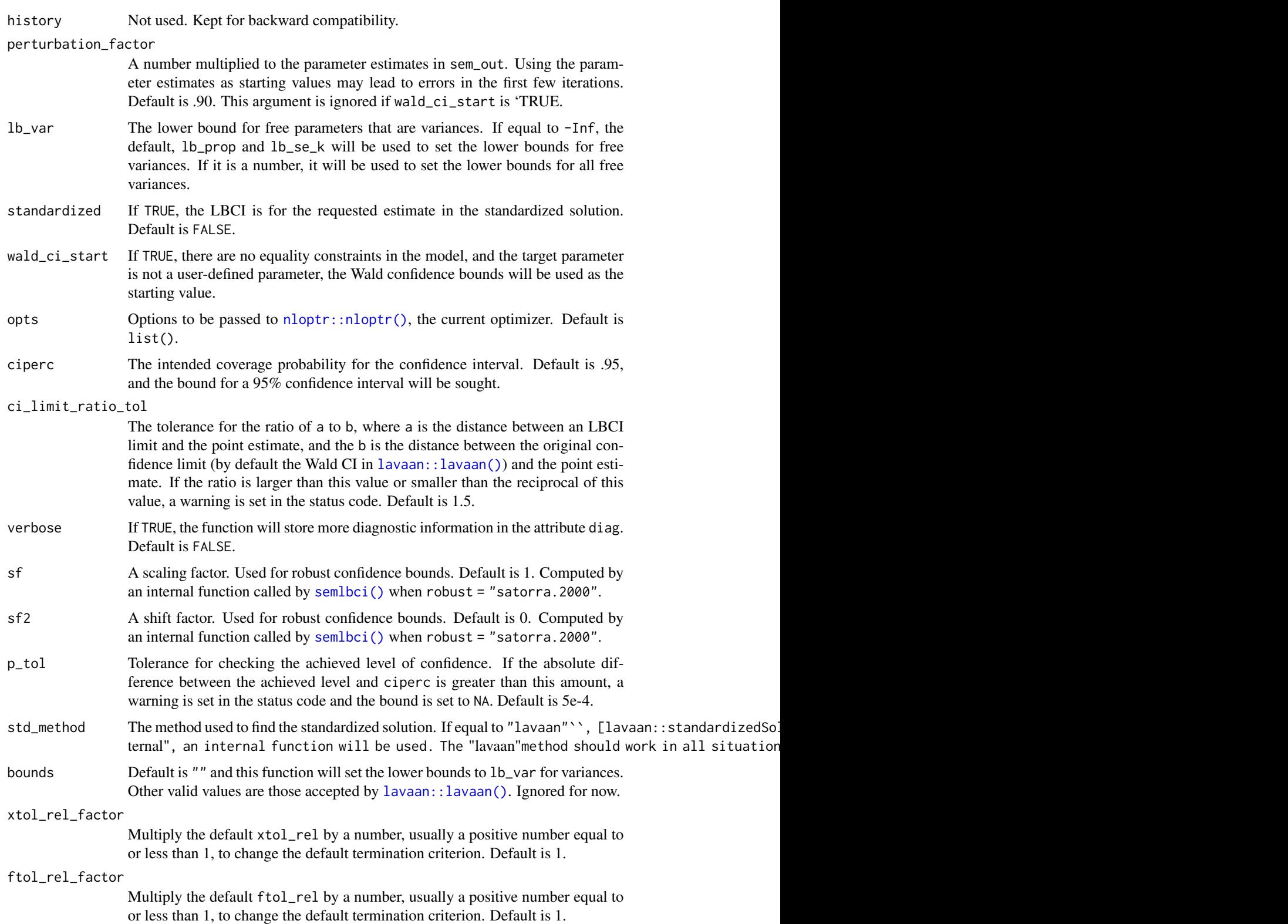

<span id="page-8-0"></span>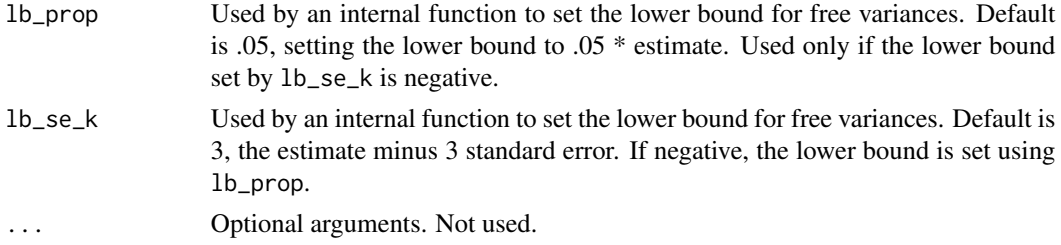

#### Details

#### Important Notice:

This function is not supposed to be used directly by users in typical scenarios. Its interface is user-*unfriendly* because it should be used through [semlbci\(\)](#page-30-1). It is exported such that interested users can examine how a confidence bound is found, or use it for experiments or simulations.

#### Usage:

This function is the lowest level function used by [semlbci\(\)](#page-30-1). semlbci() calls this function once for each bound of each parameter. To use it, [set\\_constraint\(\)](#page-33-1) needs to be called first to create the equality constraint required by the algorithm proposed by Wu and Neale (2012).

# Algorithm:

This function implements the algorithm presented in Wu and Neale (2012; see also Pek & Wu, 2015, Equation 12) that estimates all free parameters in the optimization.

#### Limitation(s):

This function does not yet implement the method by Wu and Neale (2012) for an estimate close to an attainable bound.

#### Value

A cibound-class object which is a list with three elements:

- bound: A single number. The value of the bound located. NA is the search failed for various reasons.
- diag: A list of diagnostic information.
- call: The original call.

A detailed and organized output can be printed by the default print method ([print.cibound\(\)](#page-26-1)).

#### References

Pek, J., & Wu, H. (2015). Profile likelihood-based confidence intervals and regions for structural equation models. *Psychometrika, 80*(4), 1123-1145. [doi:10.1007/s1133601594611](https://doi.org/10.1007/s11336-015-9461-1)

Wu, H., & Neale, M. C. (2012). Adjusted confidence intervals for a bounded parameter. *Behavior Genetics, 42*(6), 886-898. [doi:10.1007/s105190129560z](https://doi.org/10.1007/s10519-012-9560-z)

#### See Also

[print.cibound\(\)](#page-26-1), [semlbci\(\)](#page-30-1), [ci\\_i\\_one\(\)](#page-9-1)

# Examples

```
data(simple_med)
dat <- simple_med
mod < -,,
m \sim xy ~ m
"
fit_med <- lavaan::sem(mod, simple_med, fixed.x = FALSE)
fn_constr0 <- set_constraint(fit_med)
out11 \le ci_bound_wn_i(i = 1,
                          npar = 5,
                          sem_out = fit_med,
                          f_{\text{constr}} = f_{\text{n} \text{constr}} \theta,
                          which = "lbound")
out1l
```
# <span id="page-9-1"></span>ci\_i\_one *Likelihood-Based Confidence Bound for One Parameter*

# Description

Find the likelihood-based confidence bound for one parameter.

#### Usage

```
ci_i_one(
  i,
 which = NULL,sem_out,
 method = "wn",standardized = FALSE,
  robust = "none",
  sf_full = NA,
  sf_{args} = list(),
  sem_out_name = NULL,
  try_k_more_times = 0,...
\mathcal{L}
```
<span id="page-9-0"></span>

# <span id="page-10-0"></span>Arguments

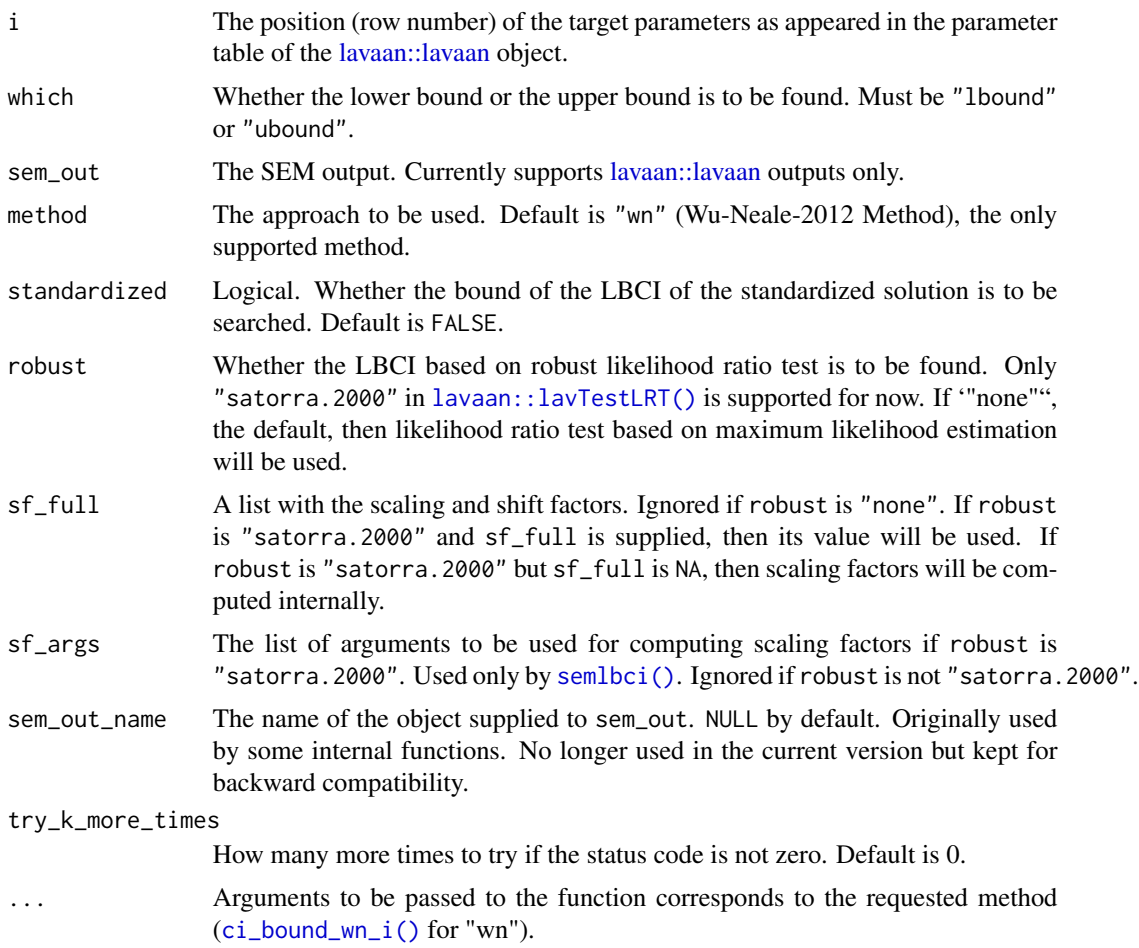

# Details

# Important Notice:

This function is not supposed to be used directly by users in typical scenarios. Its interface is user-*unfriendly* because it should be used through [semlbci\(\)](#page-30-1). It is exported such that interested users can examine how a confidence bound is found, or use it for experiments or simulations.

#### Usage:

[ci\\_i\\_one\(\)](#page-9-1) is the link between [semlbci\(\)](#page-30-1) and the lowest level function (currently [ci\\_bound\\_wn\\_i\(\)](#page-6-1)). When called by [semlbci\(\)](#page-30-1) to find the bound of a parameter,  $ci_i$  one() calls a function ([ci\\_bound\\_wn\\_i\(\)](#page-6-1) by default) one or more times to find the bound (limit) for a likelihood-based confidence interval.

#### Value

A list of the following elements.

• bound: The bound located. NA if the search failed.

- <span id="page-11-0"></span>• diags: Diagnostic information.
- method: Method used. Currently only "wn" is the only possible value.
- times: Total time used in the search.
- sf\_full: The scaling and shift factors used.
- ci\_bound\_i\_out: The original output from [ci\\_bound\\_wn\\_i\(\)](#page-6-1).
- attempt\_lb\_var: How many attempts used to reduce the lower bounds of free variances.
- attempt\_more\_times: How many additional attempts used to search for the bounds. Controlled by try\_k\_more\_times.

### See Also

[semlbci\(\)](#page-30-1), [ci\\_bound\\_wn\\_i\(\)](#page-6-1)

```
data(simple_med)
library(lavaan)
mod < -"
m \sim xy ~ m
"
fit_med <- lavaan::sem(mod, simple_med, fixed.x = FALSE)
parameterTable(fit_med)
# Find the LBCI for the first parameter
# The method "wn" needs the constraint function.
# Use set_constraint() to generate this function:
fn_constr0 <- set_constraint(fit_med)
# Call ci_i to find the bound, the lower bound in this example.
# The constraint function, assigned to f_constr, is passed
# to ci_bound_wn_i().
# npar is an argument for ci_bound_wn_i().
out \le ci_i_one(i = 1,
                which = "lbound",
                 sem_out = fit_med,
                npar = 5,
                f_{\text{constr}} = f_{n_{\text{constr}}\theta}out$bounds
```
<span id="page-12-1"></span><span id="page-12-0"></span>

# <span id="page-12-2"></span>Description

Check whether the LBCIs in a list of semlbci-class of objects are consistent with their levels of confidence.

# Usage

```
ci_order(semlbci_list)
```
## S3 method for class 'ci\_order' print(x, digits =  $3, ...$ )

# Arguments

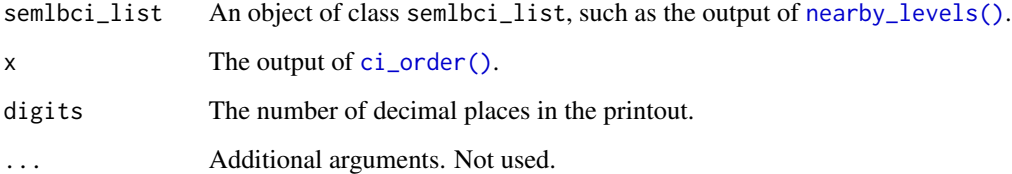

# Value

A ci\_order-class object with a print method [print.ci\\_order\(\)](#page-12-2). The number of rows is equal to the number of parameters in semlbci\_list, and the columns stores the confidence limits from the list, ordered according to the level of confidence.

x is returned invisibly. Called for its side effect.

#### Methods (by generic)

• print(ci\_order): The print method of the output of [ci\\_order\(\)](#page-12-1).

#### Author(s)

Shu Fai Cheung <https://orcid.org/0000-0002-9871-9448>

# See Also

[nearby\\_levels\(\)](#page-23-1), [semlbci\(\)](#page-30-1)

# Examples

```
library(lavaan)
mod < -,,
m \sim xy \sim m"
fit_med <- sem(mod, simple_med, fixed.x = FALSE)
lbci_fit <- semlbci(fit_med)
lbci_fit_nb <- nearby_levels(lbci_fit,
                              ciperc_{levels} = c(-.050, .050))# Check the order of the confidence bounds.
# A confidence interval with a higher level of confidence
# should enclose a confidence interval with
# a lower level of confidence.
ci_order(lbci_fit_nb)
```
<span id="page-13-1"></span>confint.semlbci *Confidence Intervals for a 'smelbci' Object*

# Description

Return the confidence intervals of the parameters in the output of [semlbci\(\)](#page-30-1).

#### Usage

```
## S3 method for class 'semlbci'
confint(object, parm, level = 0.95, ...)
```
# Arguments

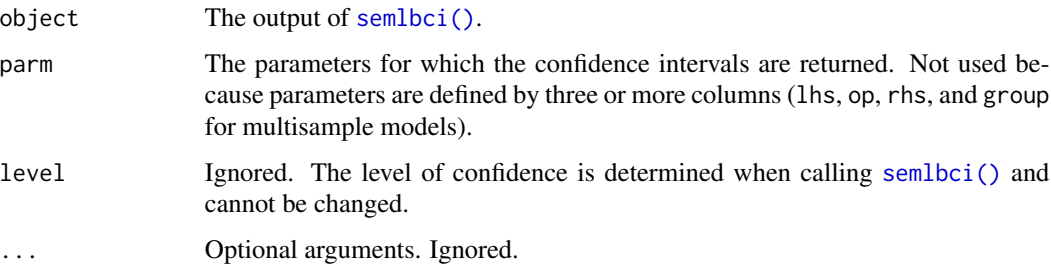

#### Details

It returns the likelihood-based confidence intervals in the output of [semlbci\(\)](#page-30-1).

<span id="page-13-0"></span>

# <span id="page-14-0"></span>get\_cibound 15

# Value

A two-column matrix of the confidence intervals.

#### Author(s)

Shu Fai Cheung <https://orcid.org/0000-0002-9871-9448>

# See Also

[semlbci\(\)](#page-30-1)

# Examples

```
library(lavaan)
mod <-
"
m \sim ax \times xy \sim b*mab := a * b"
fit_med <- sem(mod, simple_med, fixed.x = FALSE)
p_table <- parameterTable(fit_med)
p_table
lbci_med <- semlbci(fit_med,
                     pars = "ab :=")lbci_med
confint(lbci_med)
```
get\_cibound *A 'cibound' Output From a 'semlbci' Object*

# Description

Get the cibound output of a bound from a semlbci object, the output of [semlbci\(\)](#page-30-1).

# Usage

```
get\_cibound(x, row_id, which = c("lbound", "ubound"))
```
# Arguments

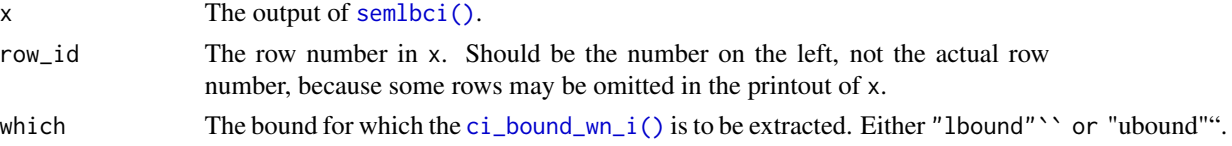

# <span id="page-15-0"></span>Details

It returns the original output of [ci\\_bound\\_wn\\_i\(\)](#page-6-1) for a bound. Usually for diagnosis.

# Value

A cibound-class object. See [ci\\_bound\\_wn\\_i\(\)](#page-6-1) for details.

# Author(s)

Shu Fai Cheung <https://orcid.org/0000-0002-9871-9448>

#### See Also

[semlbci\(\)](#page-30-1)

#### Examples

```
library(lavaan)
mod < -"
m \sim a \star xy \sim b \star mab := a * b"
fit_med \leq sem(mod, simple_med, fixed.x = FALSE)
p_table <- parameterTable(fit_med)
p_table
lbci_med <- semlbci(fit_med,
                    pars = c("ab :=")lbci_med
# Get the output of ci_bound_wn_i() of the lower
# bound of the LBCI for the indirect effect:
get_cibound(lbci_med, row_id = 6, which = "lbound")
# Get the output of ci_bound_wn_i() of the upper
# bound of the LBCI for the indirect effect:
```

```
get\_cibound(lbci_med, row_id = 6, which = "ubound")
```
<span id="page-15-2"></span>loglike\_compare *Log Profile likelihood of a Parameter*

#### <span id="page-15-1"></span>Description

These functions compute the log profile likelihood of a parameter when it is fixed to a value or a range of values

loglike\_compare 17

# Usage

```
loglike_compare(
  sem_out,
  semlbci_out = NULL,
 par_i,
  confidence = 0.95,
  n\_points = 21,
  start = "default",
  try_k_more = 5,
 parallel = FALSE,
  ncpus = parallel::detectCores(logical = FALSE) - 1,
  use_pbapply = TRUE
)
loglike_range(
  sem_out,
 par_i,
  confidence = 0.95,
  n\_points = 21,
  interval = NULL,
  verbose = FALSE,
  start = "default",
  try_k_more = 5,parallel = FALSE,
  ncpus = parallel::detectCores(logical = FALSE) - 1,
 use_pbapply = TRUE
\mathcal{L}loglike_point(
  theta0,
  sem_out,
 par_i,
 verbose = FALSE,
  start = "default",
  try_k_more = 5)
loglike_quad_range(
  sem_out,
 par_i,
  confidence = 0.95,
  n\_points = 21,
  interval = NULL,parallel = FALSE,
  ncpus = parallel::detectCores(logical = FALSE) - 1,
  use_pbapply = TRUE,
  try_k_more = 5,start = "default"
```
loglike\_quad\_point(theta0, sem\_out, par\_i)

#### Arguments

<span id="page-17-0"></span> $\mathcal{L}$ 

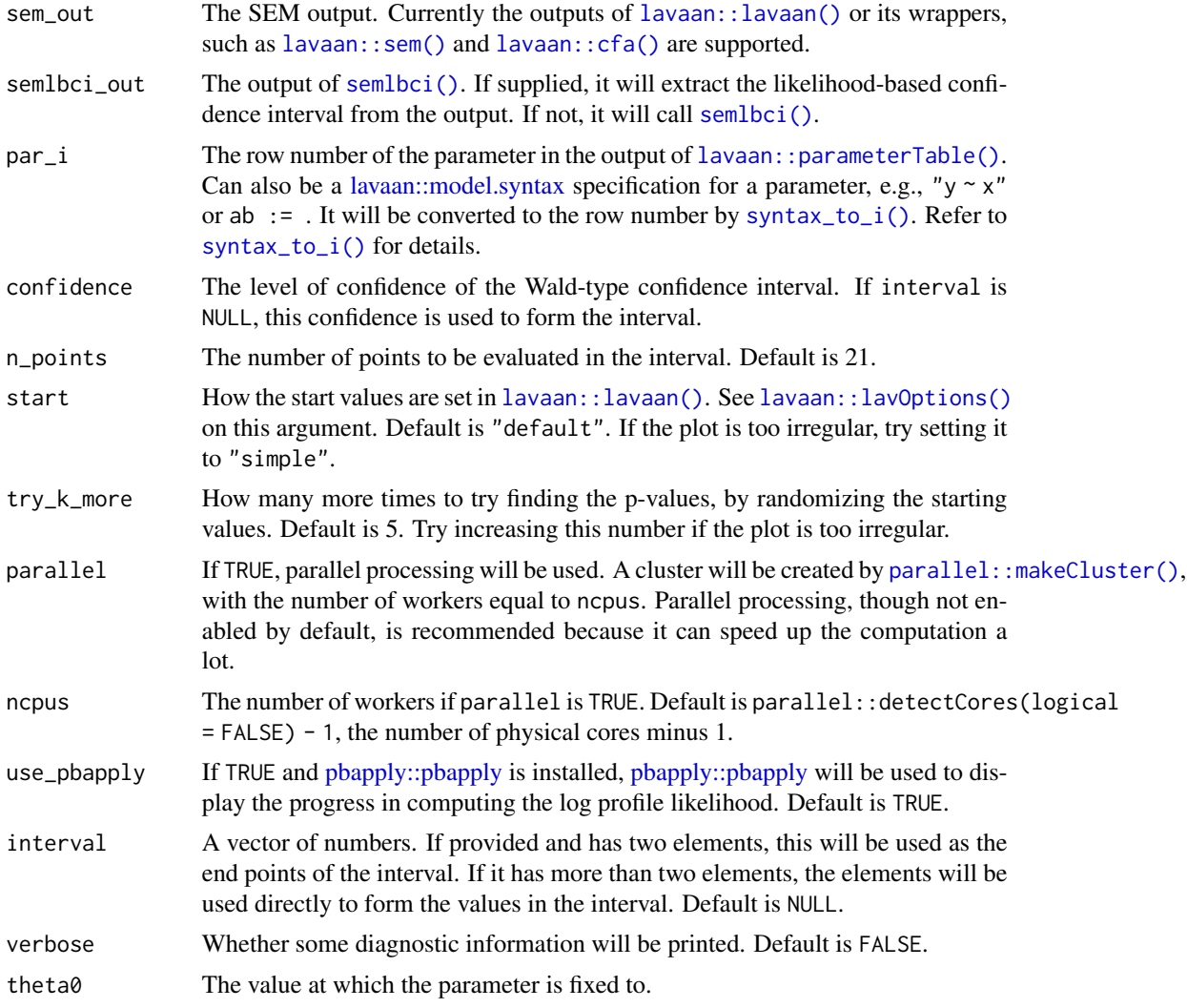

# Details

It uses the methods presented in Pawitan (2013) to compute and visualize the log profile likelihood of a parameter in a structural equation model when this parameter is fixed to a value or a range of values. [loglike\\_range\(\)](#page-15-1) and [loglike\\_point\(\)](#page-15-1) compute the so-called "true" log profile likelihood, while [loglike\\_quad\\_range\(\)](#page-15-1) and [loglike\\_quad\\_point\(\)](#page-15-1) approximate the log profile likelihood by a quadratic function.

These functions are for creating illustrative examples and learning only, not for research use. Therefore, they are not as versatile as semlbci () in the types of models and parameters supported. They <span id="page-18-0"></span>can be used for free parameters and user-defined parameters not involved in any constraints. Only a model fitted by maximum likelihood is supported.

They will not check whether the computation is appropriate for a model. It is the responsibility of the users to ensure that the computation is appropriate for the model and parameter.

#### Value

[loglike\\_compare\(\)](#page-15-2) calls [loglike\\_range\(\)](#page-15-1) and [loglike\\_quad\\_range\(\)](#page-15-1) and returns their results in a loglike\_compare-class object, a list with these elements:

- quadratic: The output of [loglike\\_quad\\_range\(\)](#page-15-1).
- loglikelihood: The output of [loglike\\_range\(\)](#page-15-1).
- pvalue\_quadratic: The likelihood ratio test *p*-values at the quadratic approximation confidence bounds.
- pvalue\_loglikelihood: The likelihood ratio test *p*-values at the likelihood-based confidence bounds.
- est: The point estimate of the parameter in sem\_out.

loglike\_compare-class object has a plot method ([plot.loglike\\_compare\(\)](#page-24-1)) that can be used to plot the log profile likelihood.

[loglike\\_point\(\)](#page-15-1) returns a list with these elements:

- loglike: The log profile likelihood of the parameter when it is fixed to theta0.
- pvalue: The *p*-values based on the likelihood ratio difference test between the original model and the model with the parameter fixed to theta0.
- fit: A [lavaan::lavaan](#page-0-0) object. The original model with the parameter fixed to theta0.
- lrt: The output of [lavaan::lavTestLRT\(\)](#page-0-0), comparing the original model to the model with the parameter fixed to theta0.

[loglike\\_quad\\_range\(\)](#page-15-1) returns a data frame with these columns:

- theta: The values to which the parameter is fixed to.
- loglike: The log profile likelihood values of the parameter using quadratic approximation.
- pvalue: The *p*-values based on the likelihood ratio difference test between the original model and the model with the parameter fixed to theta.

[loglike\\_quad\\_point\(\)](#page-15-1) returns a single number of the class lavaan.vector (because it is the output of [lavaan::fitMeasures\(\)](#page-0-0)). This number is the quadratic approximation of the log profile likelihood when the parameter is fixed to theta0.

[loglike\\_range\(\)](#page-15-1) returns a data frame with these columns:

- theta: The values to which the parameter is fixed to.
- loglike: The log profile likelihood at theta.
- pvalue: The *p*-values based on the likelihood ratio difference test between the original model and model with the parameter fixed to theta.

#### <span id="page-19-0"></span>Functions

- loglike\_compare(): Generates points for log profile likelihood and quadratic approximation, by calling the helper functions loglike\_range() and loglike\_quad\_range().
- loglike\_range(): Find the log profile likelihood for a range of values.
- loglike\_point(): Find the log likelihood at a value.
- loglike\_quad\_range(): Find the approximated log likelihood for a range of values.
- loglike\_quad\_point(): Find the approximated log likelihood at a value.

#### References

Pawitan, Y. (2013). *In all likelihood: Statistical modelling and inference using likelihood*. Oxford University Press.

#### See Also

[plot.loglike\\_compare\(\)](#page-24-1)

```
## loglike_compare
library(lavaan)
data(simple_med)
dat <- simple_med
mod < -"
m \sim a \times xy \sim b * mab := a * b"
fit <- lavaan::sem(mod, simple_med, fixed.x = FALSE)
# 4 points are used just for illustration
# At least 21 points should be used for a smooth plot
# Remove try_k_more in real applications. It is set
# to zero such that this example does not take too long to run.
# use_pbapply can be removed or set to TRUE to show the progress.
ll_a <- loglike_compare(fit, par_i = "m ~ x", n_points = 4,
                        try_k_more = 0,
                        use_pbapply = FALSE)
plot(ll_a)
# See the vignette "loglike" for an example for the
# indirect effect.
## loglike_range
# Usually not to be used directly.
```
# <span id="page-20-0"></span>mediation\_latent 21

```
# Used by loglike_compare().
# 3 points are used just for illustration
11_1 <- loglike_range(fit, par_i = "y ~ m", n_points = 2)
head(11_1)## loglike_point
# Usually not to be used directly.
# Used by loglike_compare().
llp_1 \leftarrow loglike\_point(theta0 = 0.3, sem\_out = fit, par_i = "y "m")llp_1$loglike
llp_1$pvalue
llp_1$lrt
## loglike_quad_range
# Usually not to be used directly.
# Used by loglike_compare().
# 2 points are used just for illustration
lq_1 <- loglike_quad_range(fit, par_i = "y ~ m", n_points = 2)
head(lq_1)
## loglike_quad_point
# Usually not to be used directly.
# Used by loglike_compare().
lqp_1 <- loglike_quad_point(theta0 = 0.3, sem_out = fit, par_i = "y ~ m")
1qp_1
```
mediation\_latent *Dataset (SEM, Three Factors, Nine Variables, Mediation)*

# Description

Generated from a three-factor model with nine variables,  $n = 150$ 

#### Usage

mediation\_latent

# <span id="page-21-0"></span>Format

A data frame with 150 rows and nine variables:

x1 x1 x2 x2 x3 x3 x4 x4 x5 x5 x6 x6 x7 x7 x8 x8 x9 x9

# Details

This model is used for examples like this one:

mod <- "  $fx = x1 + x2 + x3$ fm =  $x4 + x5 + x6$ fy =  $x7 + x8 + x9$ fm  $\sim$  a\*fx fy  $\sim$  b\*fm + cp\*fx ab  $:= a * b$ " fit <- lavaan::sem(mod, mediation\_latent)

#### Examples

```
print(head(mediation_latent), digits = 3)
nrow(mediation_latent)
```
mediation\_latent\_skewed

*Dataset (SEM, Three Factors, Nine Variables, Mediation, Skewed)*

#### Description

Generated from a three-factor model with nine variables,  $n = 150$ , with some observed variables positively skewed.

# Usage

mediation\_latent\_skewed

# Format

A data frame with 150 rows and nine variables:

x1 x1 x2 x2 x3 x3 x4 x4 x5 x5 x6 x6 x7 x7 x8 x8 x9 x9

# Details

This model is used for examples like this one:

 $mod < -$ " fx =  $x1 + x2 + x3$ fm =  $\times$  x4 + x5 + x6 fy =  $x7 + x8 + x9$ fm  $\sim$  a\*fx fy  $\sim$  b\*fm + cp\*fx ab  $:= a * b$ " fit <- lavaan::sem(mod, mediation\_latent)

# Examples

print(head(mediation\_latent\_skewed), digits = 3) nrow(mediation\_latent\_skewed)

<span id="page-23-1"></span><span id="page-23-0"></span>

#### Description

Find LBCIs with levels of confidence different from those stored in a semlbci- class object.

#### Usage

```
nearly\_levels(x, ciperc\_levels = c(-0.025, 0.025), ciperc\_range = c(0.6, 0.99))
```
#### Arguments

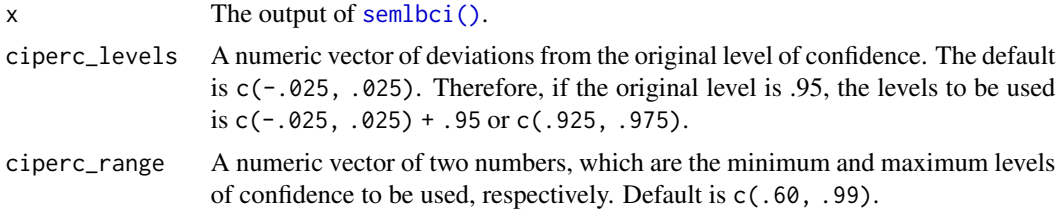

#### Details

It receives a semlbci-class object, gets the original level of confidence, generates one or more levels of confidence different from this level by certain amounts, and repeats the original call to [semlbci\(\)](#page-30-1) with these levels of confidence. The results are returned as a list of class semlbci\_list, with the originalsemlbci-class included.

#### Value

A semlbci\_list-class object, which is simply a named list of semlbci-class object, names being the levels of confidence.

#### Author(s)

Shu Fai Cheung <https://orcid.org/0000-0002-9871-9448>

#### See Also

[semlbci\(\)](#page-30-1), [ci\\_order\(\)](#page-12-1)

```
library(lavaan)
mod < -"
m \sim xy \sim m
```

```
"
fit_med <- sem(mod, simple_med, fixed.x = FALSE)
lbci_fit <- semlbci(fit_med)
lbci_fit_nb <- nearby_levels(lbci_fit,
                             ciperc_{levels} = c(-.050, .050)names(lbci_fit_nb)
# Check the order of the confidence bounds.
# A confidence interval with a higher level of confidence
# should enclose a confidence interval with
# a lower level of confidence.
ci_order(lbci_fit_nb)
```
<span id="page-24-1"></span>plot.loglike\_compare *Plot the Output of 'loglike\_compare()'*

# Description

Visualize the log profile likelihood of a parameter fixed to values in a range.

# Usage

```
## S3 method for class 'loglike_compare'
plot(
 x,
 y,
  type = c("ggplot2", "default"),
  size_label = 4,
  size\_point = 4,
  nd_{theta} = 3,
 nd_pvalue = 3,
  size_theta = 4,
  size_pvalue = 4,
  add_pvalues = FALSE,
  ...
\mathcal{L}
```
# Arguments

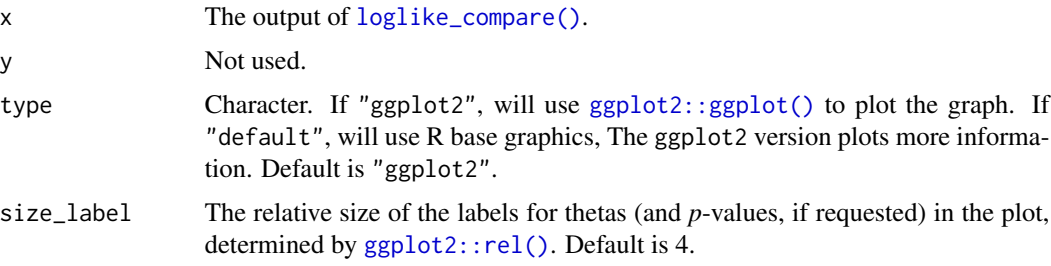

<span id="page-25-0"></span>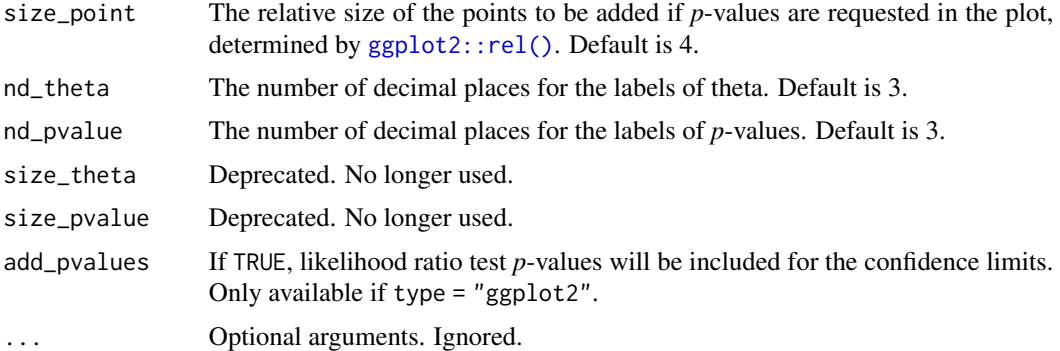

# Details

Given the output of [loglike\\_compare\(\)](#page-15-2), it plots the log profile likelihood based on quadratic approximation and that based on the original log-likelihood. The log profile likelihood is scaled to have a maximum of zero (at the point estimate) as suggested by Pawitan (2013).

#### Value

Nothing if type = "default", the generated [ggplot2::ggplot\(\)](#page-0-0) graph if type = "ggplot2".

# References

Pawitan, Y. (2013). *In all likelihood: Statistical modelling and inference using likelihood*. Oxford University Press.

```
## loglike_compare
library(lavaan)
data(simple_med)
dat <- simple_med
mod <-
"
m \sim a \times xy \sim b * mab := a * b"
fit <- lavaan::sem(mod, simple_med, fixed.x = FALSE)
# Four points are used just for illustration
# At least 21 points should be used for a smooth plot
# Remove try_k_more in real applications. It is set
# to run such that this example is not too slow.
# use_pbapply can be removed or set to TRUE to show the progress.
ll\_a <- loglike_compare(fit, par_i = "m ~ x", n_points = 4,
                        try_k_more = 0,use_pbapply = FALSE)
```
# <span id="page-26-0"></span>print.cibound 27

```
plot(ll_a)
plot(ll_a, add_pvalues = TRUE)
# See the vignette "loglike" for an example for the
# indirect effect.
```
<span id="page-26-1"></span>print.cibound *Print Method of a 'cibound'-class Object*

# Description

Print the diagnostic information of a cibound-class object.

# Usage

## S3 method for class 'cibound' print(x, digits =  $5, ...$ )

# Arguments

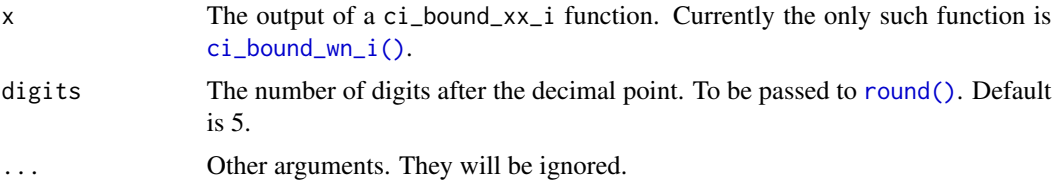

# Details

This is the print method for the output of [ci\\_bound\\_wn\\_i\(\)](#page-6-1), a cibound-class object. It prints the diagnostic information on the bound being found and the search process.

#### Value

x is returned invisibly. Called for its side effect.

```
data(simple_med)
dat <- simple_med
mod <-
"
m \sim xy ~ m
"
```

```
fit_med <- lavaan::sem(mod, simple_med, fixed.x = FALSE)
fn_constr0 <- set_constraint(fit_med)
out11 \leftarrow ci\_bound\_wn\_i (i = 1,
                           npar = 5,
                           sem_out = fit_med,
                           f_{\text{constr}} = f_{n_{\text{constr}}\theta},
                           which = "lbound")
# Print the output
out1l
```
<span id="page-27-1"></span>print.semlbci *Print Method of a 'semlbci' Object*

# Description

Prints the results of a semlbci object, the output of [semlbci\(\)](#page-30-1).

# Usage

```
## S3 method for class 'semlbci'
print(
  x,
  digits = 3,
  annotation = TRUE,
  time = FALSE,
  verbose = FALSE,
  verbose_if_needed = TRUE,
  drop_no_lbci = TRUE,
  output = c("table", "text", "lavaan"),
  sem_out = NULL,
  lbci_only = drop_no_lbci,
  ratio_digits = 1,
  se = TRUE,zstat = TRUE,pvalue = TRUE,
 boot.ci.type = "perc",
  ...
\mathcal{L}
```
#### Arguments

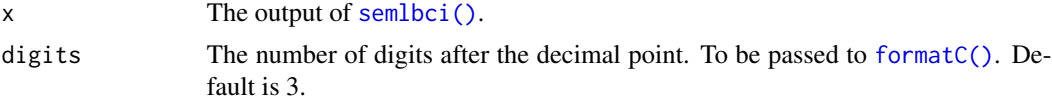

# <span id="page-28-0"></span>print.semlbci 29

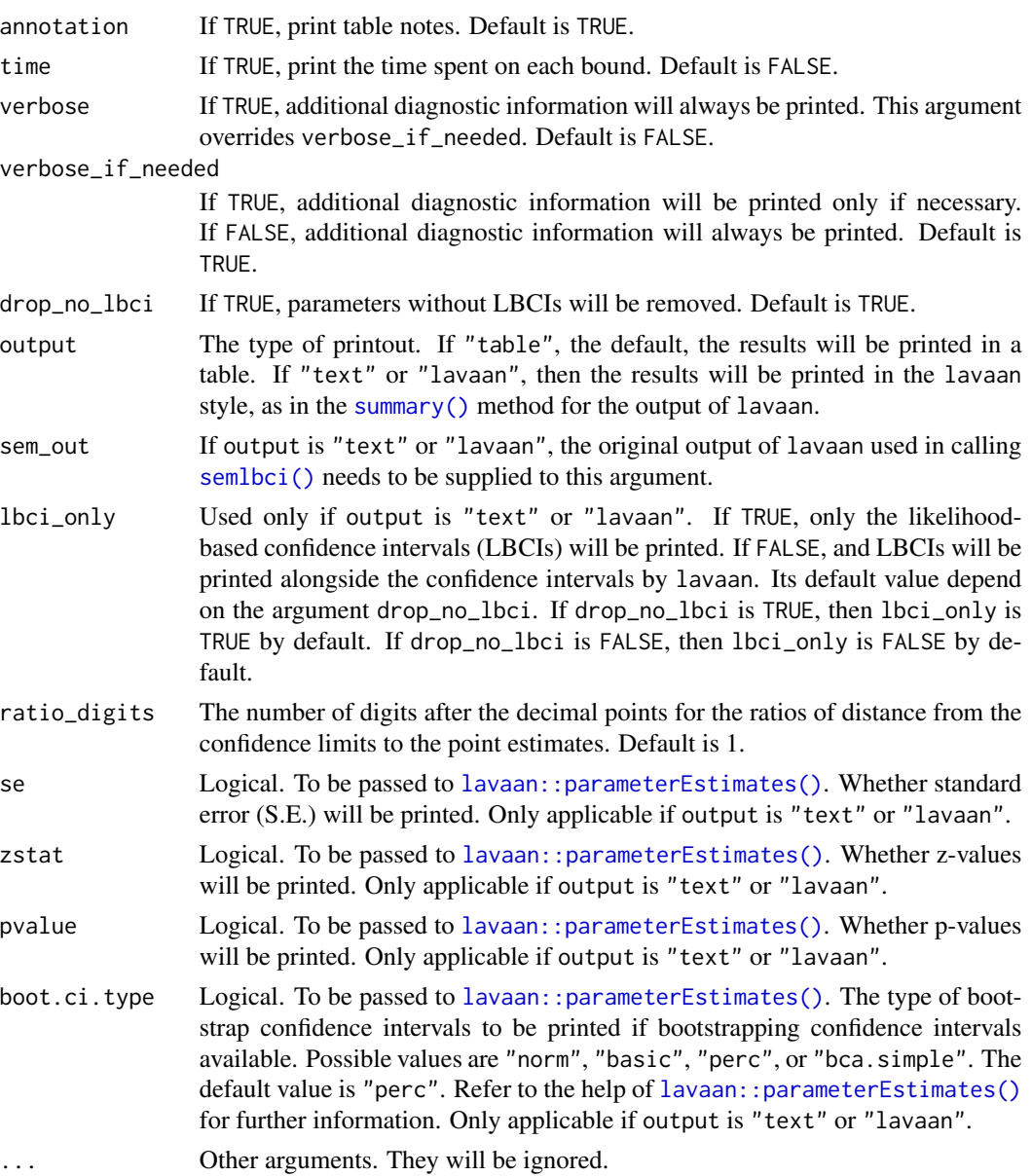

# Details

Prints the results of [semlbci\(\)](#page-30-1) as a table.

# Value

x is returned invisibly. Called for its side effect.

# Author(s)

Shu Fai Cheung <https://orcid.org/0000-0002-9871-9448>

# See Also

[semlbci\(\)](#page-30-1)

#### Examples

```
library(lavaan)
mod < -"
m \sim a \star xy ~ b*m
ab := a * b"
fit_med \leq sem(mod, simple_med, fixed.x = FALSE)
p_table <- parameterTable(fit_med)
p_table
lbci_med <- semlbci(fit_med,
                    pars = c("ab :=")lbci_med
print(lbci_med, verbose_if_needed = FALSE)
print(lbci_med, verbose = TRUE)
print(lbci_med, time = TRUE)
print(lbci_med, annotation = FALSE)
print(lbci_med, digits = 4)
# Text output
print(lbci_med, output = "lavaan", sem_out = fit_med)
print(lbci_med, output = "lavaan", sem_out = fit_med, lbci_only = FALSE)
print(lbci_med, output = "lavaan", sem_out = fit_med, lbci_only = FALSE,
      se = FALSE, zstat = FALSE, pvalue = FALSE)
```
reg\_cor\_near\_one *Dataset (Six Variables, One Correlation Close to One)*

# Description

Generated from a regression model six variables, x4~~x5 correlation close to one.

#### Usage

reg\_cor\_near\_one

<span id="page-29-0"></span>

#### <span id="page-30-0"></span>semlbci 31

# Format

A data frame with 100 rows and six variables:

x1 x1

x2 x2

x3 x3

x4 x4, with correlation with x5 nearly equal to 1

x5 x5, with correlation with x4 nearly equal to 1

y y, the dependent variable

# Details

This model is used for examples like this one:

```
out \leq - \ln(y \sim x1 + x2 + x3 + x4 + x5, \text{ reg\_cor\_near\_one})summary(out)
cor(reg_cor_near_one[, c("x4", "x5")])
```
# Examples

```
print(head(reg_cor_near_one), digits = 3)
nrow(reg_cor_near_one)
```
<span id="page-30-1"></span>semlbci *Likelihood-Based Confidence Interval*

# Description

Find the likelihood-based confidence intervals (LBCIs) for selected free parameters in an SEM output.

#### Usage

```
semlbci(
  sem_out,
 pars = NULL,
  include_user_pars = TRUE,
  remove_variances = TRUE,
  remove_intercepts = TRUE,
  ciperc = 0.95,
  standardized = FALSE,
  \mathsf{method} = "wn",robust = c("none", "satorra.2000"),
```

```
try_k_more_times = 2,
  semlbci_out = NULL,
  check_{fit} = TRUE,
  ...,
 parallel = FALSE,
  ncpus = 2,use_pbapply = TRUE
\mathcal{L}
```
# Arguments

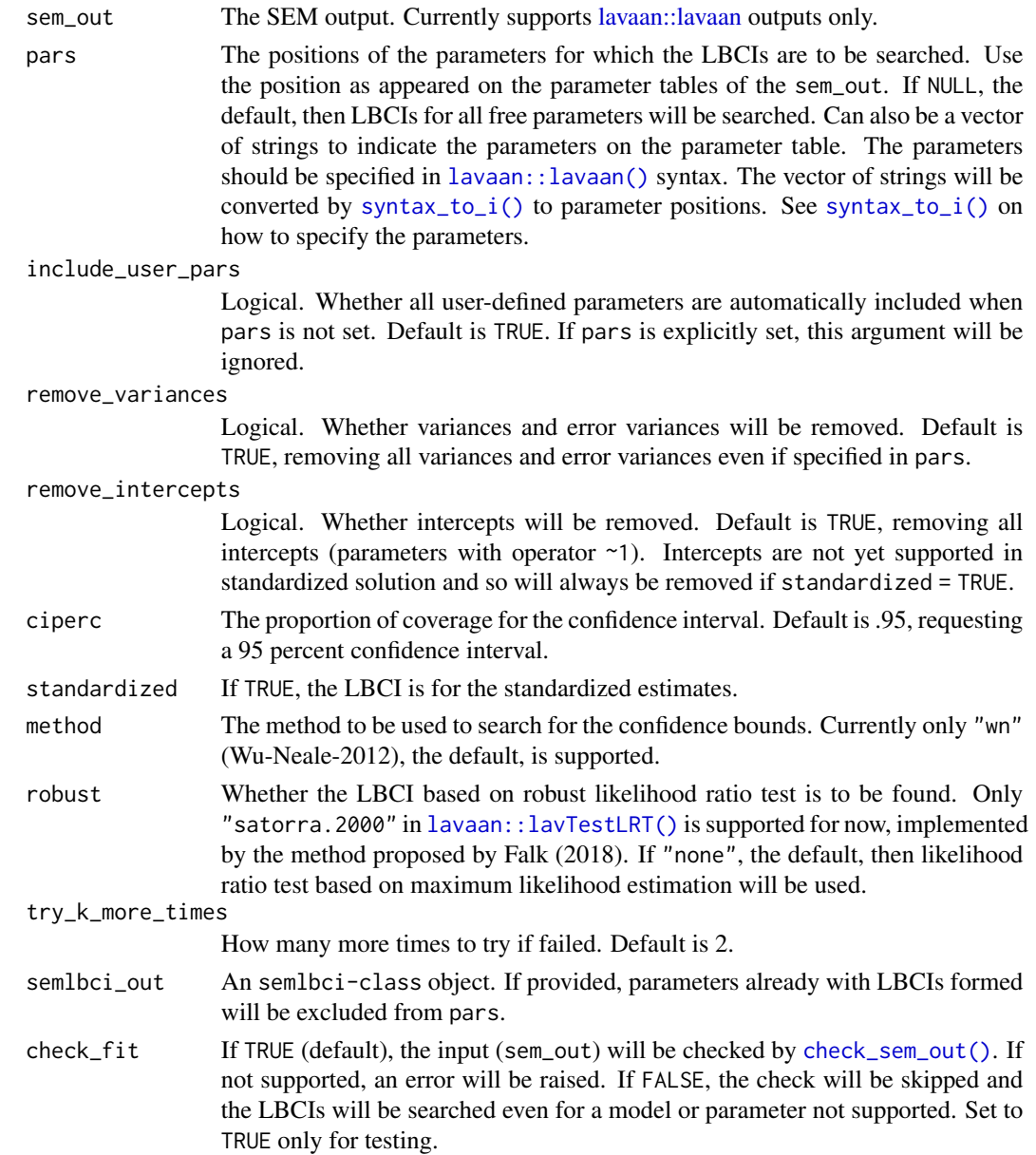

<span id="page-31-0"></span>

<span id="page-32-0"></span>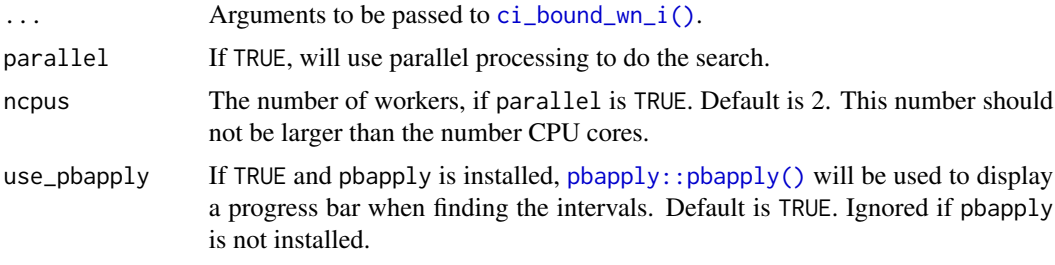

#### Details

[semlbci\(\)](#page-30-1) finds the positions of the selected parameters in the parameter table and then calls  $ci_i\_one()$  once for each of them. For the technical details, please see  $ci_i\_one()$  and the functions it calls to find a confidence bound, currently [ci\\_bound\\_wn\\_i\(\)](#page-6-1). [ci\\_bound\\_wn\\_i\(\)](#page-6-1) uses the approach proposed by Wu and Neale (2012) and illustrated by Pek and Wu (2015).

It supports updating an output of [semlbci\(\)](#page-30-1) by setting semlbci\_out. This allows forming LBCIs for some parameters after those for some others have been formed.

If possible, parallel processing should be used (see parallel and ncpus), especially for a model with many parameters.

If the search for some of the confidence bounds failed, with NA for the bounds, try increasing try\_k\_more\_times.

The SEM output will first be checked by [check\\_sem\\_out\(\)](#page-4-1) to see whether the model and the estimation method are supported. To skip this test (e.g., for testing or experimenting with some models and estimators), set check\_fit to FALSE.

Examples and technical details can be found at Cheung and Pesigan (2023), the website of the semlbci package (https://sfcheung.github.io/semlbci/), and the technical appendices at (https://sfcheung.github.io/semlbci/ar

It currently supports [lavaan::lavaan](#page-0-0) outputs only.

#### Value

A semlbci-class object similar to the parameter table generated by  $l$ avaan::parameterEstimates $(),$ with the LBCIs for selected parameters added. Diagnostic information, if requested, will be included in the attributes. See  $print$ . semlbci() for options available.

#### Author(s)

Shu Fai Cheung <https://orcid.org/0000-0002-9871-9448>

#### References

Cheung, S. F., & Pesigan, I. J. A. (2023). *semlbci*: An R package for forming likelihood-based confidence intervals for parameter estimates, correlations, indirect effects, and other derived parameters. *Structural Equation Modeling: A Multidisciplinary Journal*. Advance online publication. [doi:10.1080/10705511.2023.2183860](https://doi.org/10.1080/10705511.2023.2183860)

Falk, C. F. (2018). Are robust standard errors the best approach for interval estimation with nonnormal data in structural equation modeling? *Structural Equation Modeling: A Multidisciplinary Journal, 25*(2), 244-266. [doi:10.1080/10705511.2017.1367254](https://doi.org/10.1080/10705511.2017.1367254)

<span id="page-33-0"></span>Pek, J., & Wu, H. (2015). Profile likelihood-based confidence intervals and regions for structural equation models. *Psychometrika, 80*(4), 1123-1145. [doi:10.1007/s1133601594611](https://doi.org/10.1007/s11336-015-9461-1)

Wu, H., & Neale, M. C. (2012). Adjusted confidence intervals for a bounded parameter. *Behavior Genetics, 42*(6), 886-898. [doi:10.1007/s105190129560z](https://doi.org/10.1007/s10519-012-9560-z)

Pritikin, J. N., Rappaport, L. M., & Neale, M. C. (2017). Likelihood-based confidence intervals for a parameter with an upper or lower bound. *Structural Equation Modeling: A Multidisciplinary Journal, 24*(3), 395-401. [doi:10.1080/10705511.2016.1275969](https://doi.org/10.1080/10705511.2016.1275969)

#### See Also

```
print.semlbci(), confint.semlbci(), ci_i_one(), ci_bound_wn_i()
```
#### Examples

```
library(lavaan)
mod <-
"
m \sim a \star xy \sim b*mab := a * b"
fit_med <- sem(mod, simple_med, fixed.x = FALSE)
p_table <- parameterTable(fit_med)
p_table
lbci_med <- semlbci(fit_med,
                      pars = c("m \sim x","y ~ ~ ~ m",
                                "ab :="))
```
lbci\_med

<span id="page-33-1"></span>set\_constraint *Equality Constraint for Finding the LBCI by Wu-Neale-2012*

#### Description

Create the equality constraint for finding the likelihood-based confidence interval (LBCI) by the Wu-Neale-2012 method.

#### Usage

```
set_constraint(sem_out, ciperc = 0.95)
```
# Arguments

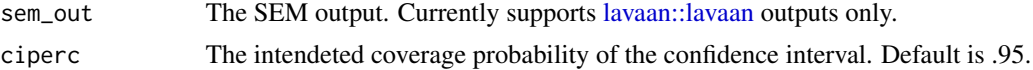

# <span id="page-34-0"></span>simple\_med 35

# Details

# Important Notice:

This function is not supposed to be used directly by users in typical scenarios. Its interface is user-*unfriendly* because it should be used through [semlbci\(\)](#page-30-1). It is exported such that interested users can examine how a confidence bound is found, or use it for experiments or simulations.

#### Usage:

The Wu-Neale-2012 method uses a simple objective function that is optimized with an equality constraint. [set\\_constraint\(\)](#page-33-1) generates the equality constraint function to be used by [ci\\_bound\\_wn\\_i\(\)](#page-6-1). It currently supports [lavaan::lavaan](#page-0-0) outputs only.

# Value

An equality constraint function to be used by [ci\\_bound\\_wn\\_i\(\)](#page-6-1).

# Examples

```
library(lavaan)
data(simple_med)
dat <- simple_med
mod < -"
m \sim xy \sim m"
fit_med <- sem(mod, simple_med, fixed.x = FALSE)
fn_constr0 <- set_constraint(fit_med)
out <- fn_constr0(coef(fit_med), sem_out = fit_med)
out
lavTech(fit_med, "optim")$fx
```
#### simple\_med *Dataset (Simple Mediation Model)*

#### Description

Generated from a simple mediation model,  $n = 200$ 

#### Usage

simple\_med

#### Format

A data frame with 200 rows and three variables:

- x x, the independent variable
- m m, the mediator
- y y, the dependent variable

# Details

This model is used for examples like this one:

library(lavaan)  $mod < -$  " $m$  ~  $x$  $y \sim m''$ fit <- cfa(mod, simple\_med) summary(fit)

# Examples

print(head(simple\_med), digits = 3) nrow(simple\_med)

#### simple\_med\_mg *Dataset (Simple Mediation Model, Two Groups)*

#### Description

Generated from a simple mediation model,  $n = 200$ , two groups,  $n = 100$  each.

# Usage

simple\_med\_mg

#### Format

A data frame with 500 rows and four variables:

gp gp, the grouping variable

x x, the independent variable

m m, the mediator

y y, the dependent variable

<span id="page-35-0"></span>

<span id="page-36-0"></span>syntax\_to\_i 37

# Details

This model is used for examples like this one:

```
library(lavaan)
mod \leq - "m ~ x
        y \sim m''fit <- sem(mod, simple_med_mg, gp = "group")
summary(fit)
```
#### Examples

```
print(head(simple_med_mg), digits = 3)
nrow(simple_med_mg)
table(simple_med_mg$gp)
```
<span id="page-36-1"></span>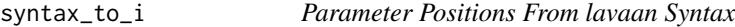

#### Description

Converts lavaan syntax to positions in the model parameter table.

#### Usage

```
syntax_to_i(syntax, sem_out)
```
# Arguments

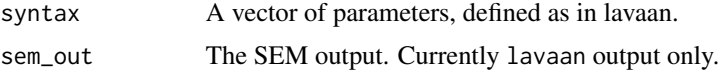

#### Details

[syntax\\_to\\_i\(\)](#page-36-1) converts a vector of strings, in lavaan syntax, to the positions in the parameter table of a [lavaan::lavaan](#page-0-0) fit object.

Each element in the vector should have left hand side (lhs), operator (op), and/or right hand side (rhs). For example:all.x

- " $m \sim x$ " denotes the coefficient of the path from x to m.
- "y  $\sim x$ " denotes the covariance between y and x.

For user-defined parameters, only lhs and op will be interpreted. For example:

• To specify the user parameter ab, both "ab : = ..." and "ab : = " will do, ... the definition of ab in the model. The right-hand side will be ignored.

<span id="page-37-0"></span>To denote a labelled parameters, such as "y  $\sim$  a\*x", treat it as a user-defined parameters and use :=, e.g., " $a :=$ " in this example.

For multiple-group models, if a parameter is specified as in a single-group models, then this parameter in all groups will be selected. For example:all.x

• If a model has three groups, " $y \sim x$ " denotes this path parameter in all three groups, and it will be converted to three row numbers.

To select the parameter in a specific group, "multiply" the right-hand-side variable by the group number. For example:

• " $y \sim 2 \times x$ " denotes the path coefficient from x to y in Group 2.

To denote the parameters in more than one group, multiply the right-hand side variable by a vector of number. For example:all.x

• "f1 =  $\textdegree$  c(2,3)\*x2" denotes the factor loading of x2 on f1 in Group 2 and Group 3.

Elements that cannot be converted to a parameter in the parameter table will be ignored.

Currently supports [lavaan::lavaan](#page-0-0) outputs only.

#### Value

A numeric vector of positions (row numbers) in the parameter table.

```
library(lavaan)
data(simple_med)
mod < -"
m \sim a \star xy \sim b*mab := a*basq:= a^2"
fit_med <- sem(mod, simple_med, fixed.x = FALSE)
p_table <- parameterTable(fit_med)
pars \leq -c("m \sim x","y ~ ~ ~ m",
          "asq := 1",
           "ab := 2")out <- syntax_to_i(pars, fit_med)
out
p_table[out, ]
```
# <span id="page-38-0"></span>**Index**

∗ datasets cfa\_evar\_near\_zero, [2](#page-1-0) cfa\_two\_factors, [3](#page-2-0) cfa\_two\_factors\_mg, [4](#page-3-0) mediation\_latent, [21](#page-20-0) mediation\_latent\_skewed, [22](#page-21-0) reg\_cor\_near\_one, [30](#page-29-0) simple\_med, [35](#page-34-0) simple\_med\_mg, [36](#page-35-0) cfa\_evar\_near\_zero, [2](#page-1-0) cfa\_two\_factors, [3](#page-2-0) cfa\_two\_factors\_mg, [4](#page-3-0) check\_sem\_out, [5](#page-4-0) check\_sem\_out(), *[32,](#page-31-0) [33](#page-32-0)* ci\_bound\_wn\_i, [7](#page-6-0) ci\_bound\_wn\_i(), *[11,](#page-10-0) [12](#page-11-0)*, *[15,](#page-14-0) [16](#page-15-0)*, *[27](#page-26-0)*, *[33–](#page-32-0)[35](#page-34-0)* ci\_i\_one, [10](#page-9-0) ci\_i\_one(), *[6](#page-5-0)*, *[9](#page-8-0)*, *[11](#page-10-0)*, *[33,](#page-32-0) [34](#page-33-0)* ci\_order, [13](#page-12-0) ci\_order(), *[13](#page-12-0)*, *[24](#page-23-0)* confint.semlbci, [14](#page-13-0) confint.semlbci(), *[34](#page-33-0)* formatC(), *[28](#page-27-0)* get\_cibound, [15](#page-14-0) ggplot2::ggplot(), *[25,](#page-24-0) [26](#page-25-0)* ggplot2::rel(), *[25,](#page-24-0) [26](#page-25-0)*

```
lavaan::cfa(), 18
lavaan::fitMeasures(), 19
lavaan::lavaan, 5, 7, 11, 19, 32–35, 37, 38
lavaan::lavaan(), 5, 7, 8, 18, 32
lavaan::lavOptions(), 18
lavaan::lavTestLRT(), 5, 11, 19, 32
lavaan::model.syntax, 18
lavaan::parameterEstimates(), 29, 33
lavaan::parameterTable(), 7, 18
lavaan::sem(), 18
```
loglike\_compare, [16](#page-15-0) loglike\_compare(), *[19](#page-18-0)*, *[25,](#page-24-0) [26](#page-25-0)* loglike\_point *(*loglike\_compare*)*, [16](#page-15-0) loglike\_point(), *[18,](#page-17-0) [19](#page-18-0)* loglike\_quad\_point *(*loglike\_compare*)*, [16](#page-15-0) loglike\_quad\_point(), *[18,](#page-17-0) [19](#page-18-0)* loglike\_quad\_range *(*loglike\_compare*)*, [16](#page-15-0) loglike\_quad\_range(), *[18,](#page-17-0) [19](#page-18-0)* loglike\_range *(*loglike\_compare*)*, [16](#page-15-0) loglike\_range(), *[18,](#page-17-0) [19](#page-18-0)* loglikelihood *(*loglike\_compare*)*, [16](#page-15-0) mediation\_latent, [21](#page-20-0) mediation\_latent\_skewed, [22](#page-21-0) nearby\_levels, [24](#page-23-0) nearby\_levels(), *[13](#page-12-0)* nloptr::nloptr(), *[8](#page-7-0)* parallel::makeCluster(), *[18](#page-17-0)* pbapply::pbapply, *[18](#page-17-0)* pbapply::pbapply(), *[33](#page-32-0)* plot.loglike\_compare, [25](#page-24-0) plot.loglike\_compare(), *[19,](#page-18-0) [20](#page-19-0)* print.ci\_order *(*ci\_order*)*, [13](#page-12-0) print.ci\_order(), *[13](#page-12-0)* print.cibound, [27](#page-26-0) print.cibound(), *[9](#page-8-0)* print.semlbci, [28](#page-27-0) print.semlbci(), *[33,](#page-32-0) [34](#page-33-0)* reg\_cor\_near\_one, [30](#page-29-0) round(), *[27](#page-26-0)* semlbci, [31](#page-30-0) semlbci(), *[5,](#page-4-0) [6](#page-5-0)*, *[8,](#page-7-0) [9](#page-8-0)*, *[11](#page-10-0)[–16](#page-15-0)*, *[18](#page-17-0)*, *[24](#page-23-0)*, *[28](#page-27-0)[–30](#page-29-0)*, *[33](#page-32-0)*, *[35](#page-34-0)* set\_constraint, [34](#page-33-0) set\_constraint(), *[7](#page-6-0)*, *[9](#page-8-0)*, *[35](#page-34-0)* simple\_med, [35](#page-34-0) simple\_med\_mg, [36](#page-35-0)

40 INDEX

summary() , *[29](#page-28-0)* syntax\_to\_i, [37](#page-36-0) syntax\_to\_i(), [18](#page-17-0), [32](#page-31-0), [37](#page-36-0)